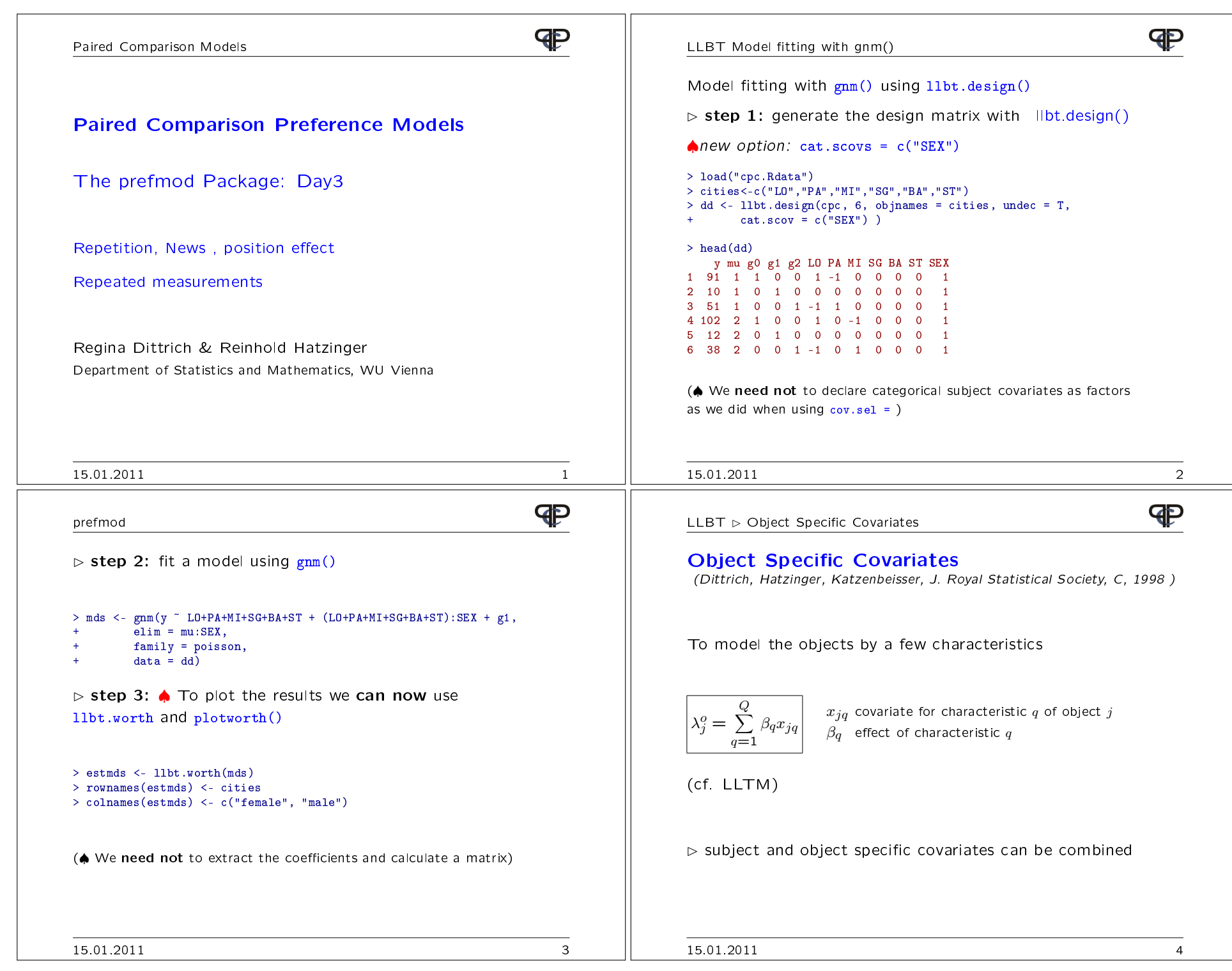

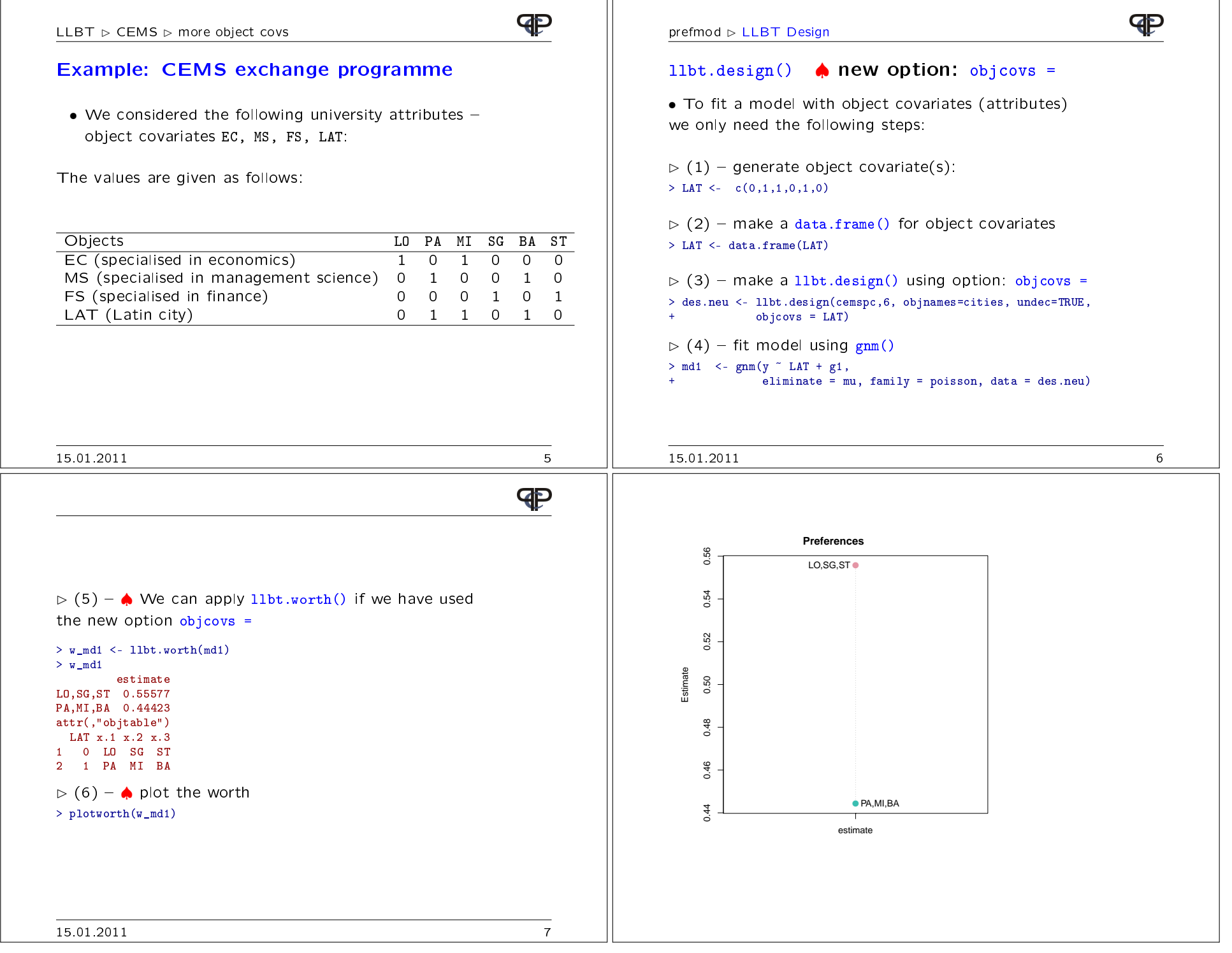

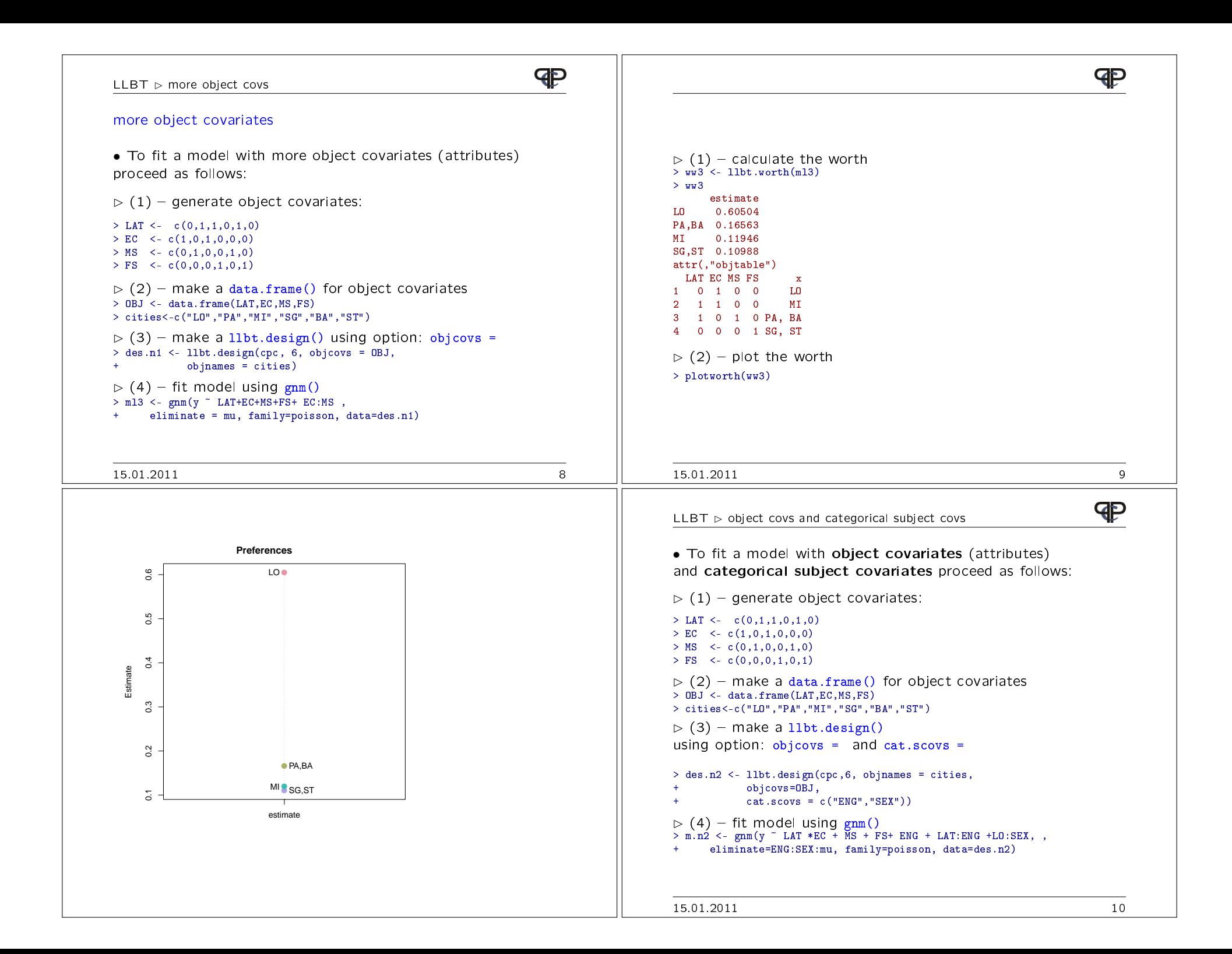

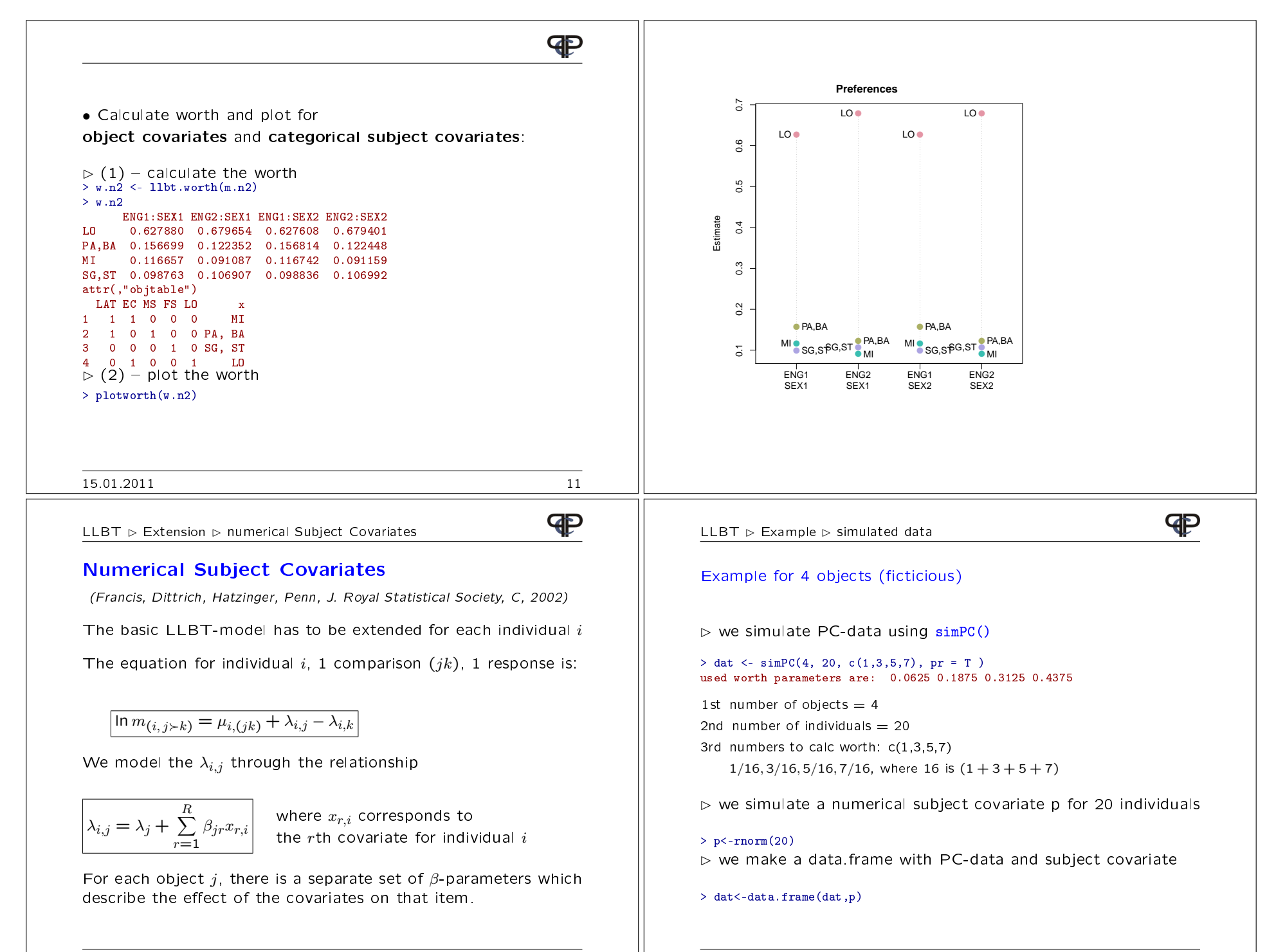

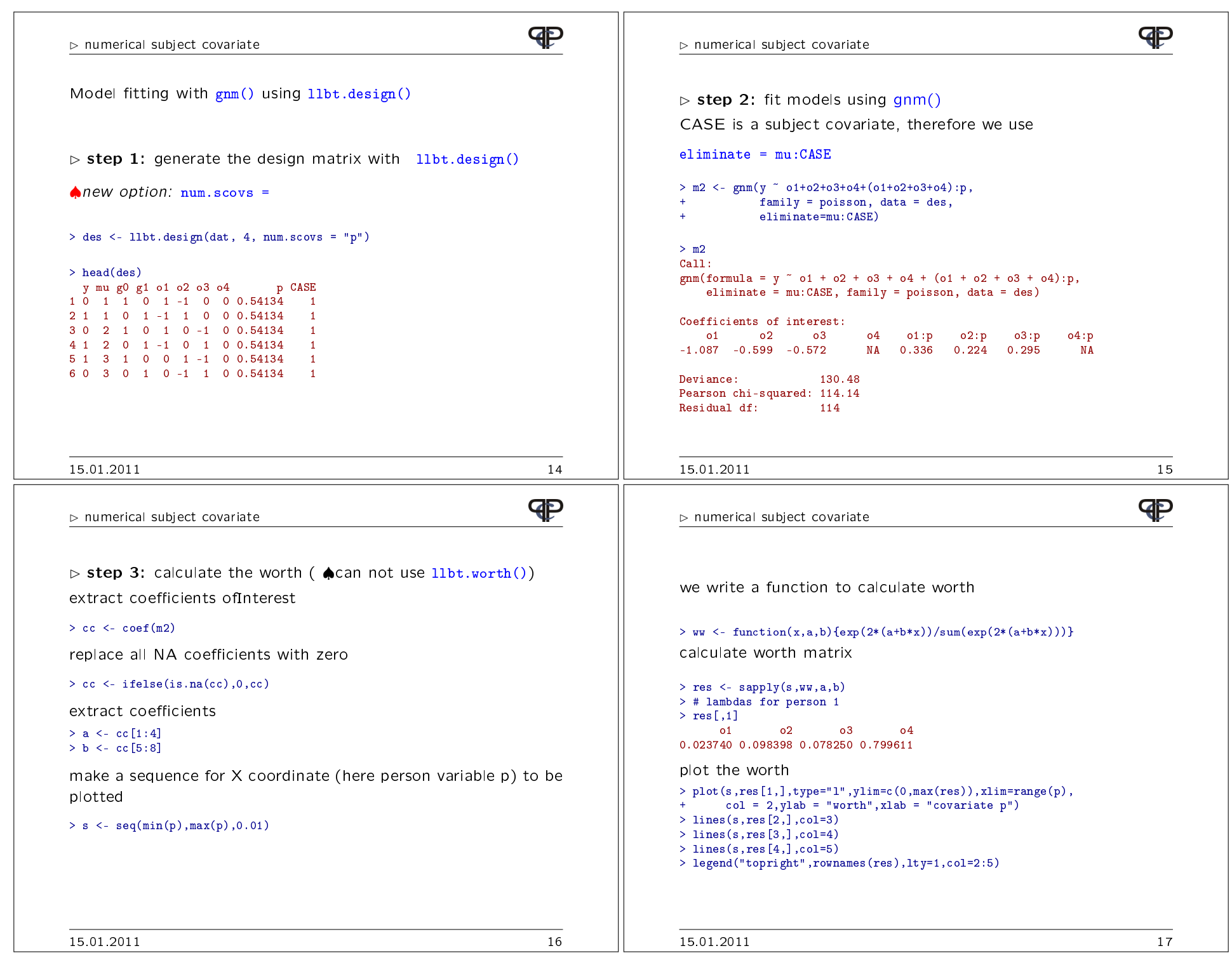

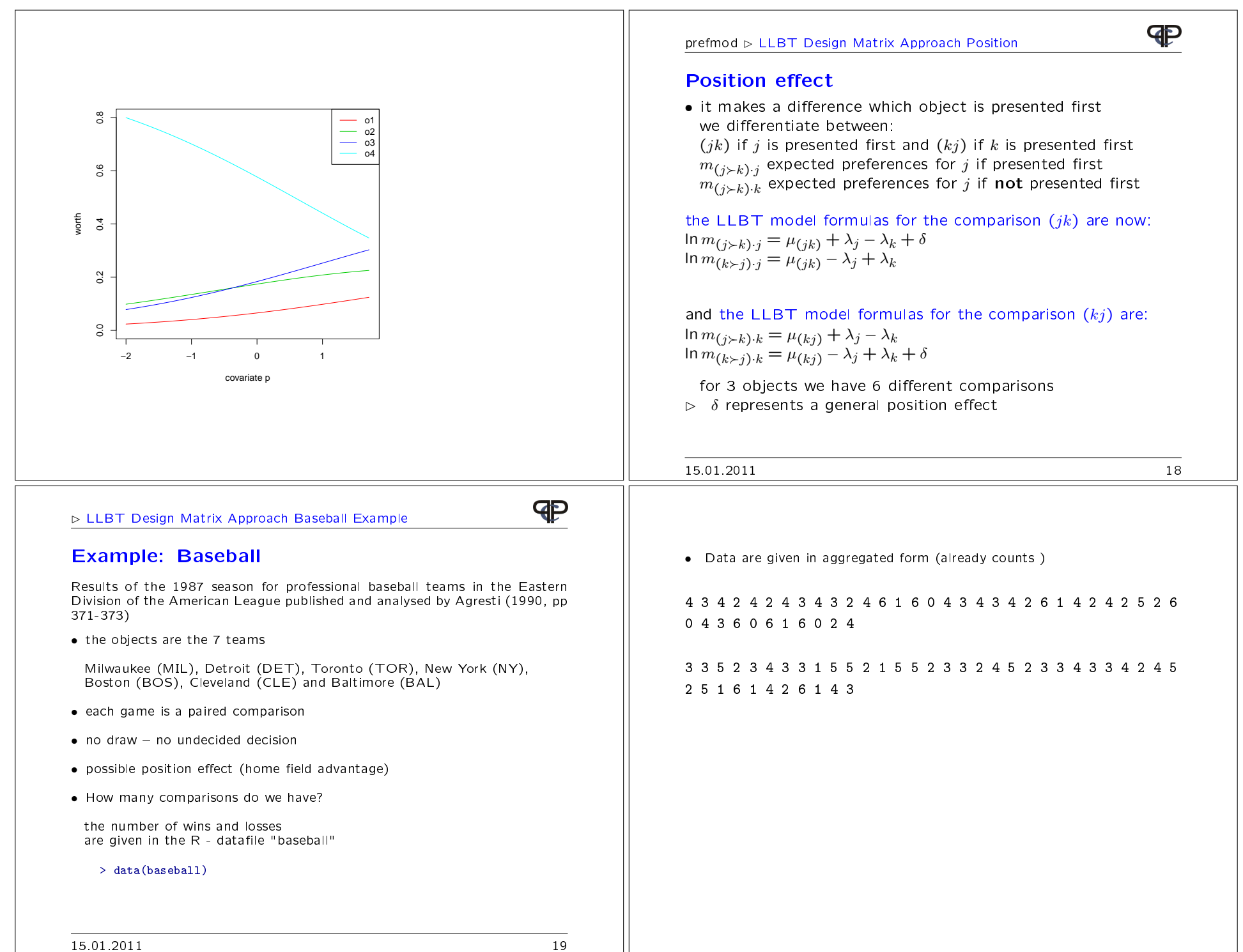

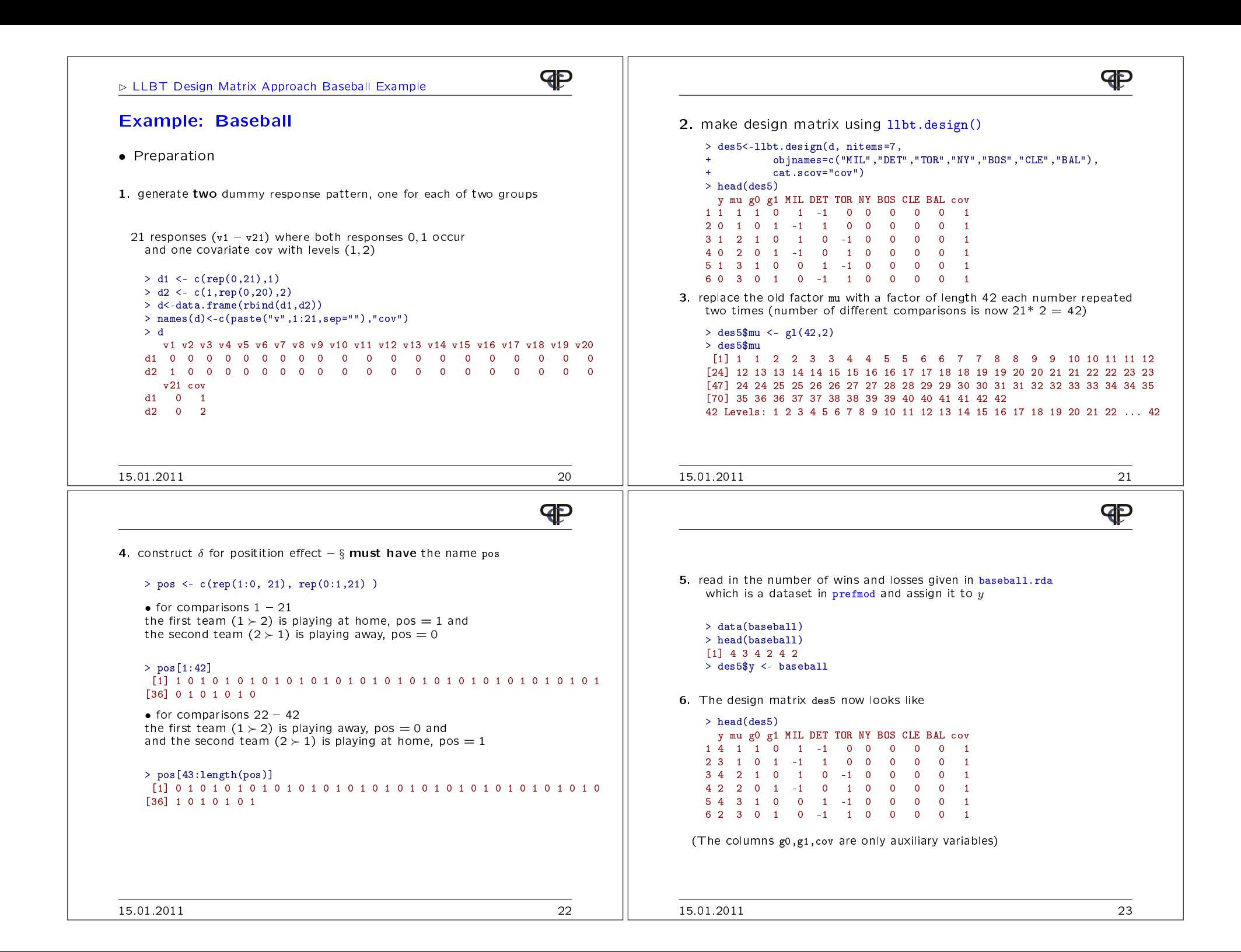

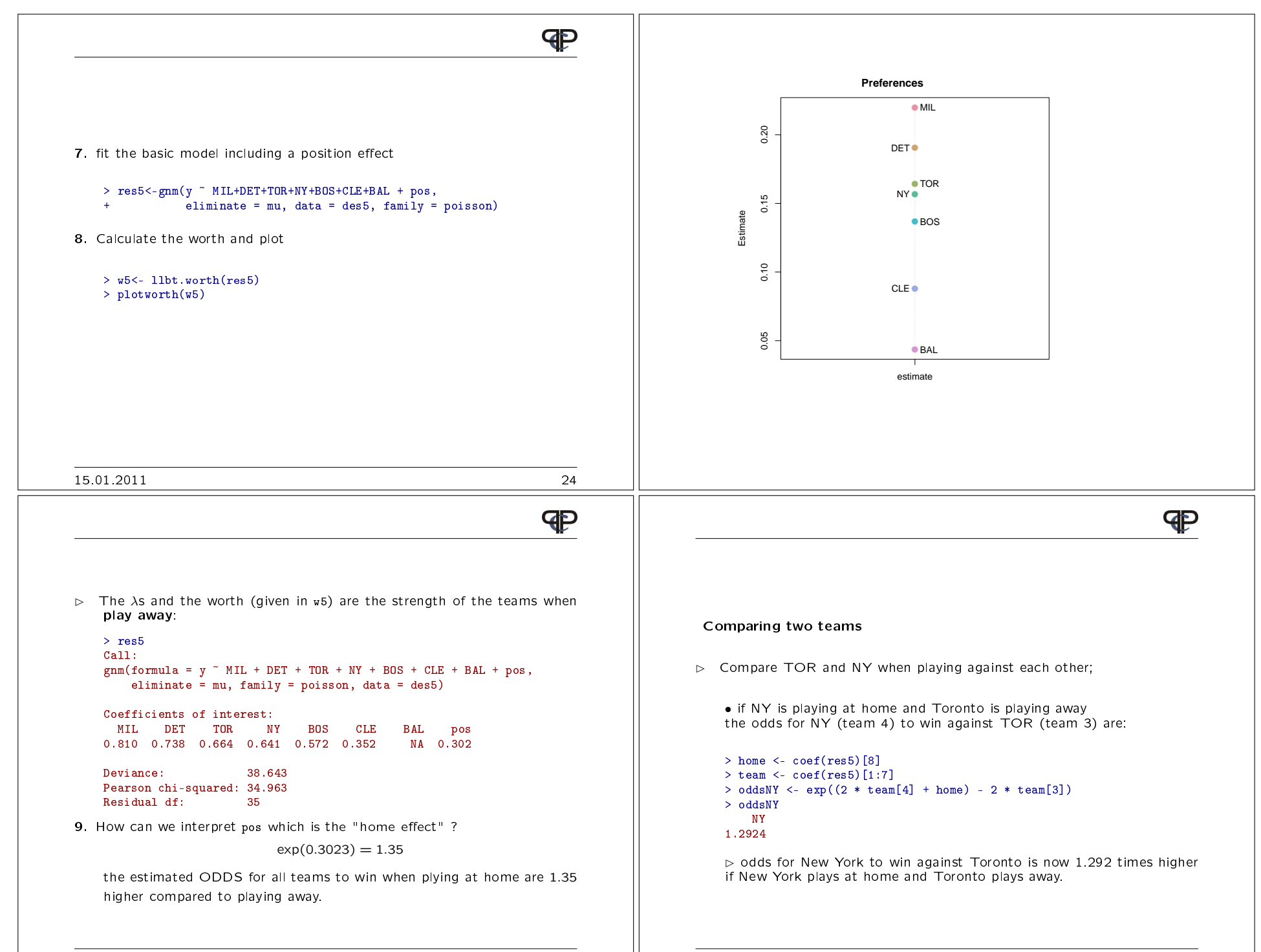

#### LLBT Remarks

# **P**

## Remarks

- **1**. it is assumed that the decisions are independent! (may be not reasonable)
- 2. missing values (NA) can occur in the comparisonsjust reduce the number of respondents  $N_{ij}$ <br>but no missing values are allowed in the su but no missing values are allowed in the subject covariates
- 3. the number of rows of the design matrix is:

number of comparisons  $\times$ number of possible decisions ( response categories)  $\times$ number of subject groups

15.01.2011 27

 $\textsf{LLBT}\,\vartriangleright\,$  repeated measurements ( $\vartriangleright\,$  multivariate)

# The Basic Bradley-Terry Model (BT)

In the comparison  $(jk)$  the probability that object  $j$  is preferred<br>to object  $k$  is defined as: to object  $k$  is defined as:

$$
p_{(jk)(+)} = p(j \succ k) = \frac{\pi_j}{\pi_j + \pi_k} = c_{(jk)} \frac{\sqrt{\pi_j}}{\sqrt{\pi_k}}
$$

and

$$
p_{(jk)(-)} = p(k \succ j) = c_{(jk)} \frac{\sqrt{\pi_k}}{\sqrt{\pi_j}}
$$

the  $\pi$ 's are the location of the objects<br>seed is constant for a given compariso  $c_{\left(jk\right)}$  is constant for a given comparisq $\parallel$ 

- $(+)$  indicates that the first object is preferred and
- (−) indicates that the second object is preferred

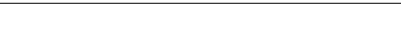

prefmod: Overview Estimation

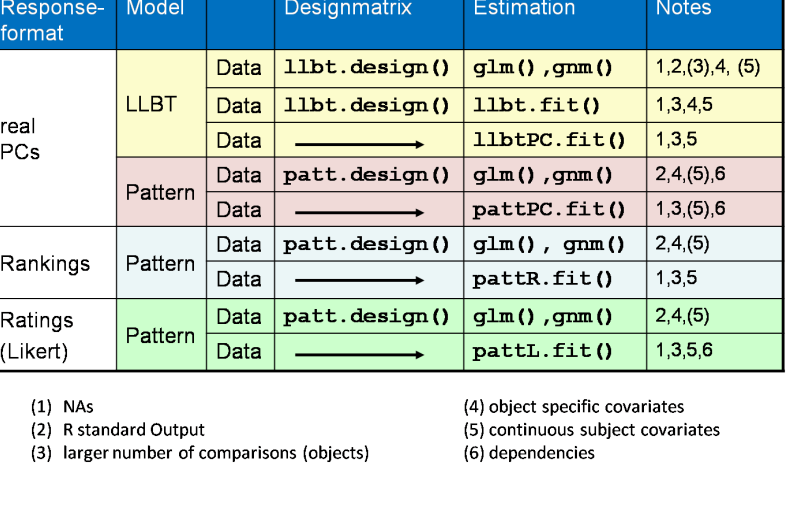

15.01.2011 28

P

#### LLBT

The Basic Loglinear BT Model (LLBT)

the model can be formulated as a log-linear model following theusual Multinomial / Poisson - equivalence.

our basic paired comparison model for one comparison  $(jk)$ is given by two equations

> $\ln m_{(jk)(+)} = \mu_{(jk)} + \lambda_j^O - \lambda_k^O$ <br>  $\ln m_{(ik)(-)} = \mu_{(ik)} - \lambda_j^O + \lambda_k^O$  $\ln m_{(jk)(-)} = \mu_{(jk)} - \lambda_j^O + \lambda_k^O,$

and the expected values are

$$
m_{(jk)(+)} = N_{(jk)}p_{(jk)(+)}
$$
 and 
$$
m_{(jk)(-)} = N_{(jk)}p_{(jk)(-)}
$$
 this model formulation is feasible for further extensions

**GP** 

15.01.2011 29

**P** 

15.01.2011 30

#### LLBT repeated measurements

# ♦ Repeated observations at two time points<br>In the comparison (ib) the probability that  $(i \in \mathbb{N})$

In the comparison  $(jk)$  the probability that  $(j \succ k)$ <br>at both timepoints is defined as: at both timepoints is defined as:<br>

$$
p_{(jk)(++)} = c_{(jk)} \frac{\sqrt{\pi_{j1}}}{\sqrt{\pi_{k1}}} \cdot \frac{\sqrt{\pi_{j2}}}{\sqrt{\pi_{k2}}}
$$

The other probabilities are:

$$
p_{(jk)(+-)} = c_{(jk)} \frac{\sqrt{\pi_{j1}}}{\sqrt{\pi_{k1}}} \cdot \frac{\sqrt{\pi_{k2}}}{\sqrt{\pi_{j2}}} \left[ p_{(jk)(-+)} = c_{(jk)} \frac{\sqrt{\pi_{k1}}}{\sqrt{\pi_{j1}}} \cdot \frac{\sqrt{\pi_{j2}}}{\sqrt{\pi_{k2}}} \right]
$$

$$
p_{(jk)(--)} = c_{(jk)} \frac{\sqrt{\pi_{k1}}}{\sqrt{\pi_{j1}}} \cdot \frac{\sqrt{\pi_{k2}}}{\sqrt{\pi_{j2}}}
$$

where  $c_{(jk)}$  is different constant for a given comparison

15.01.2011 31

LLBT repeated measurements

### terms and relations

• relation between  $\pi$  and  $\lambda$ :

$$
\overline{\lambda_{jt} = \ln \sqrt{\pi_{jt}}}
$$
 for all times  $t = 1, ..., T$   

$$
\overline{\pi_{jt} = \exp 2\lambda_{jt}}
$$

- identifiability of  $\pi s$  is obtained by the restriction<br> $\pi s = 1$  via  $\lambda s = 0$  $\pi_{Jt}=1$  via  $\lambda_{Jt}=0$ <br>the worth paramet
- the worth parameters are calculated by

$$
\boxed{\pi_{jt} = \frac{\exp(2\lambda_{jt})}{\sum_j \exp(2\lambda_{jt})}}
$$
  $t = 1, ..., T$ 

where 
$$
\sum_j \pi_{jt} = 1
$$
 for all times  $t = 1, ..., T$ 

#### LLBT repeated measurements

**GP** 

The corresponding loglinear model has now four equationsfor each comparison  $\left( jk\right)$ 

$$
\ln m_{(jk)(++)} = \mu_{(jk)} + \lambda_{j1}^O - \lambda_{k1}^O + \lambda_{j2}^O - \lambda_{k2}^O
$$
\n
$$
\ln m_{(jk)(-+)} = \mu_{(jk)} - \lambda_{j1}^O + \lambda_{k1}^O + \lambda_{j2}^O - \lambda_{k2}^O
$$
\n
$$
\ln m_{(jk)(+-)} = \mu_{(jk)} + \lambda_{j1}^O - \lambda_{k1}^O - \lambda_{j2}^O + \lambda_{k2}^O
$$
\n
$$
\ln m_{(jk)(--)} = \mu_{(jk)} - \lambda_{j1}^O + \lambda_{k1}^O - \lambda_{j2}^O + \lambda_{k2}^O
$$

15.01.2011 32

**P** 

 $LLBT$  repeated measurements  $\triangleright$  Dependencies

# Within-comparison Dependencies

one important feature of a multivariate-LLBT is:

- we can introduce *within-comparison* dependencies<br>- association between association betweenresponses to  $(jk)$  at time  $t_1$  and responses to  $(jk)$  at time  $t_2$
- for 2 times there are  $\binom{J}{2}$  within-comparison dependencies
- $\sim$  ( • for  $T$  times there are  $\binom{T}{2} \times \binom{J}{2}$  such dependencies

these dependence terms are denoted by:  $\Big\vert$   $\zeta_{(ij)}$ 

⊳ repeated – dependencies between 2 or more timepoints<br>for all pairs of comparisons for all pairs of comparisons

 $\triangleright$  multivariate – dependencies between 2 dimensions (e.g.  $\alpha_1$ ,  $\alpha_2$ )

**P** 

**P** 

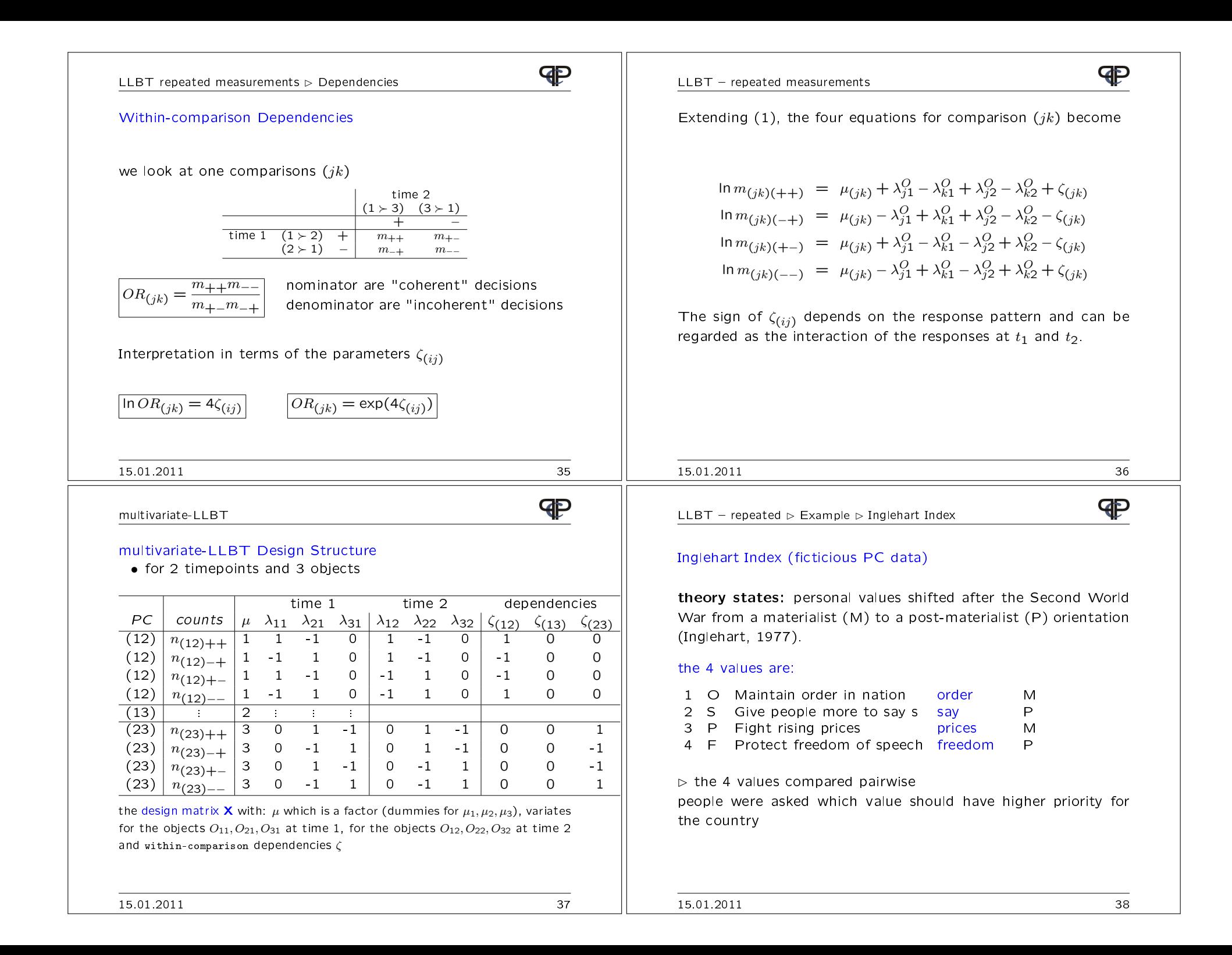

**GP** Data - Coding Coding $\triangleright$  This investigation was done at two timepoints time 1 and<br>time 2 time 2 all possible comparisons for time 1 and time 2 are:• aim of the study: v1.1 ,v2.1, v3.1, v4.1, v5.1, v6.1, v1.2, v2.2, v3.2, v4.2, v5.2, v6.2 $v1.1$   $v2.1$   $v3.1$   $v4.1$   $v5.1$   $v6.1$ • preference order for the 4 values at each time<br>• was there a change of values in time?  $(12)1 (13)1 (23)1 (14)1 (24)1 (34)1$ • was there a change of values in time? (OS)1 (OP)1 (SP)1 (OF)1 (SF)1 (PF)1-1 1 1 1 1 1(Francis, Dittrich, Hatzinger, Penn, J. Royal Statistical Society, C, 2002)v1.2 v2.2 v3.2 v4.2 v5.2 v6.2 $( (12)2 (13)2 (23)2 (14)2 (24)2 (34)2$  (OS)2 (OP)2 (SP)2 (OF)2 (SF)2 (PF)2-1 -1 1 1 1 1We get the data (ingle.dat): > data <- read.table("D:/talk\_seminar10/tag3/inglehart/ingle.dat",+ header = TRUE)15.01.2011 39P **P**  $LLBT - repeated$  $LLBT - repeated$ To generate a design matrix for 2 times $\triangleright$  give names to the columns of the design matrix we use a new ♠ function llbtrep()<br>
∴ > tail(des) y mu X1 X2 X3 X4 X5 X6 X7 X8 X1.1 X2.1 X3.1 X4.1 X5.1 X6.1 $\triangleright$  get function  $\texttt{llbtrep}()$ 19 59 5 0 1 0 -1 0 -1 0 1 0 0 0 0 -1 020 15 5 0 -1 0 1 0 -1 0 1 0 0 0 0 1 021 152 6 0 0 1 -1 0 0 1 -1 0 0 0 0 0 1> library(prefmod)22 85 6 0 0 -1 1 0 0 1 -1 0 0 0 0 0 -1 > source("D:/talk\_seminar10/tag3/inglehart/llbtrep.R") 23 37 6 0 0 1 -1 0 0 -1 1 0 0 0 0 0 -1 24 26 6 0 0 -1 1 0 0 -1 1 0 0 0 0 0 1 $\triangleright$  use llbtrep() > objnam <- paste(c("O","S","P","F"), rep(1:2,each=4), sep="") use llbtrep() : > des <- llbtrep(data, 4, mpoints = 2)> objnam [1] "O1" "S1" "P1" "F1" "O2" "S2" "P2" "F2" $>$  # > ianam<-paste("I", 1:6, sep="")the options in llbtrep() are:<br>. > ianam [1] "I1" "I2" "I3" "I4" "I5" "I6" $>$  # 1st data object: data > names(des)[3:16]<-c(objnam,ianam)> names(des) 2nd number of items: <sup>4</sup> [1] "y" "mu" "O1" "S1" "P1" "F1" "O2" "S2" "P2" "F2" "I1" "I2" "I3" "I4"[15] "I5" "I6"3rd number of times: mpoints  $= 2$ 15.01.2011 4015.01.2011 41

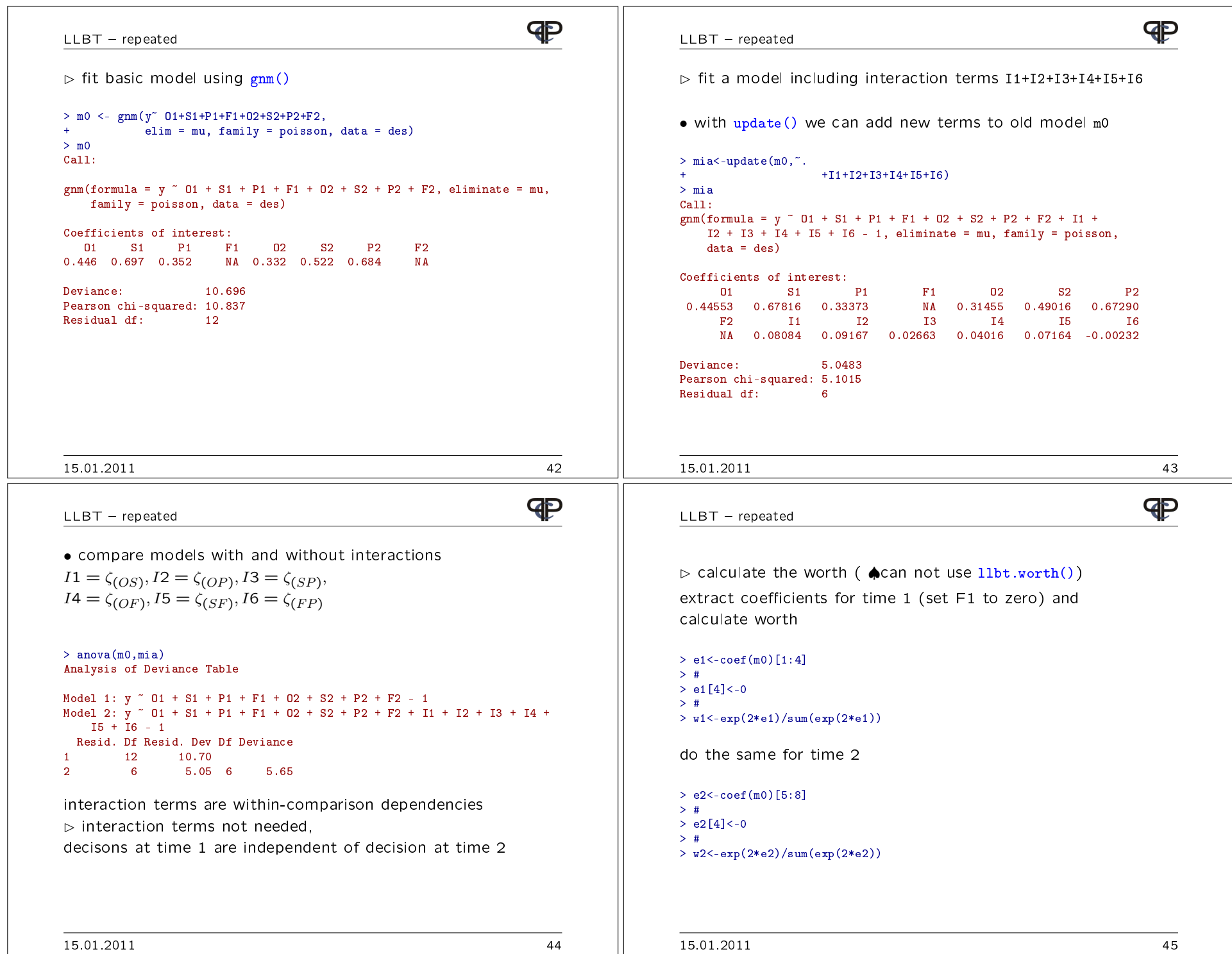

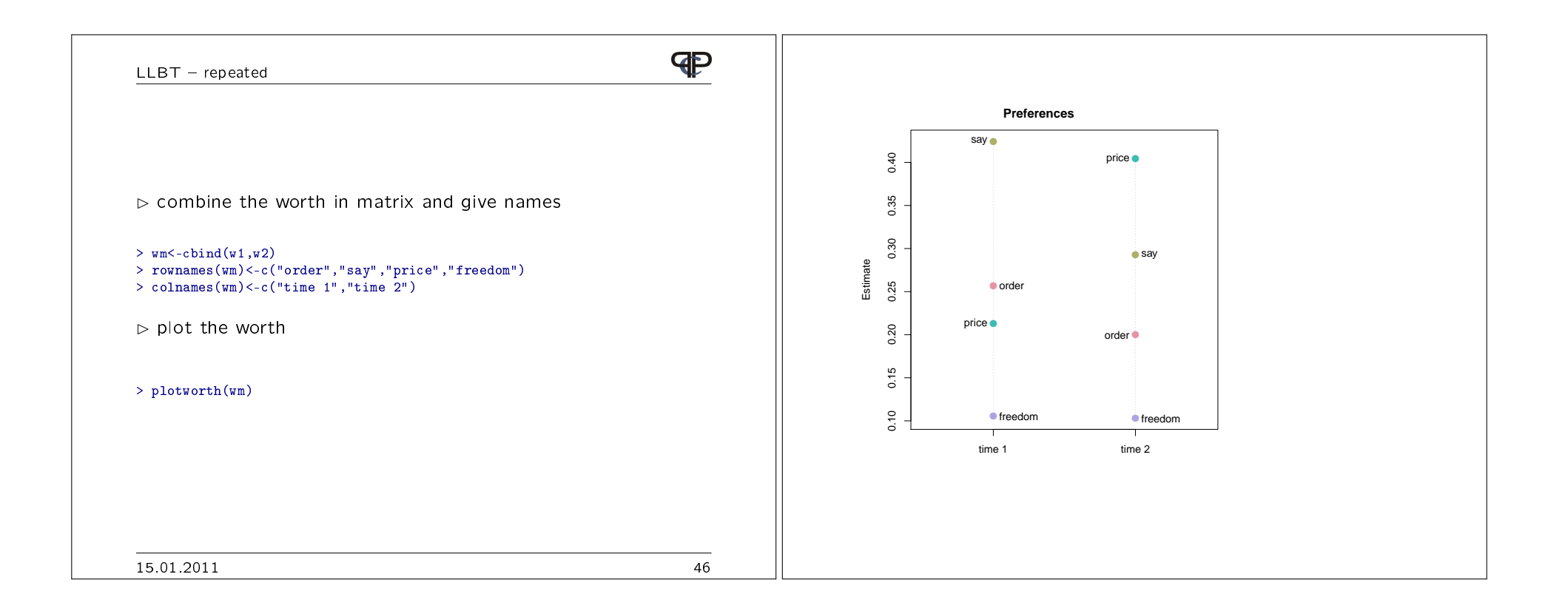